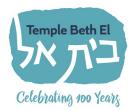

139 Winton Road South Rochester, New York 14610

Main office: (585) 473-1770 Fax: (585) 473-2689 School: (585) 473-1190

http://www.tberochester.org

Mandi Warner Director of Early Childhood mwarner@tberochester.org

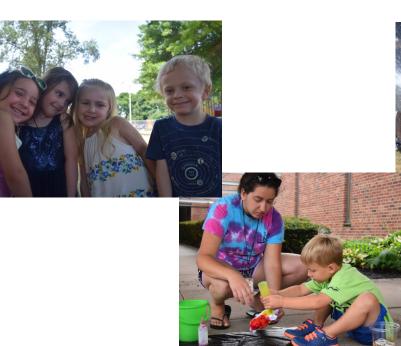

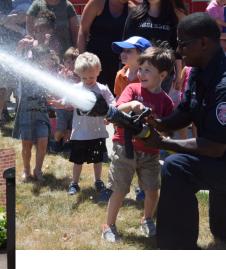

Rabbi Leonardo Bitran Hazzan Randall Levin Deborah Zeger, Executive Director

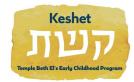

Keshet Preschool at Temple Beth El 139 Winton Road S. Rochester, NY 14610 (585) 473-1190

## Keshet Camp Registration 2019

| Student Information (1) Please Note: Children Ent                    |
|----------------------------------------------------------------------|
| through the week ending July 12                                      |
| Name:                                                                |
| Date of Birth:                                                       |
| Will this be his/her first time in a preschool program?              |
| Child's Age: 2 Years Old (by 12/1/2019) 3 Years Old (b               |
| Student Information (2)                                              |
| Name:                                                                |
| Date of Birth:                                                       |
| Will this be his/her first time in a preschool program?              |
| Child's Age: 2 Years Old <b>(by 12/1/2019)</b> 3 Years Old <b>(b</b> |
| Parent's Information                                                 |
| Temple Beth El Member: Y / N                                         |
| Name:                                                                |
| Email Address:                                                       |
| Cell Phone:                                                          |
|                                                                      |
| Name:                                                                |
| Email Address:                                                       |
| Cell Phone:                                                          |
|                                                                      |
| Mailing Address:                                                     |
| City / State / Zip:                                                  |
| Home Phone:                                                          |

Mandi Warner, Director mwarner@tberochester.org

| Entering Kindergarten are only eligible for Keshet camp |  |  |  |  |
|---------------------------------------------------------|--|--|--|--|
| Gender:                                                 |  |  |  |  |
|                                                         |  |  |  |  |
| ?                                                       |  |  |  |  |
| (by 12/1/2019) 4 Years Old (by 12/1/2019)               |  |  |  |  |
| Gender:                                                 |  |  |  |  |
|                                                         |  |  |  |  |
| ?                                                       |  |  |  |  |
| (by 12/1/2019) 4 Years Old (by 12/1/2019)               |  |  |  |  |
|                                                         |  |  |  |  |
|                                                         |  |  |  |  |
| Jewish? Y / N                                           |  |  |  |  |
|                                                         |  |  |  |  |
|                                                         |  |  |  |  |
| Jewish? Y / N                                           |  |  |  |  |
|                                                         |  |  |  |  |
|                                                         |  |  |  |  |
|                                                         |  |  |  |  |
|                                                         |  |  |  |  |
|                                                         |  |  |  |  |
|                                                         |  |  |  |  |

| Tuition<br>Tuition if registered by April 1, 2019                                                                                                    |                                                                                      |                                                          |                                                                                                    |                                                                                                    | After April 1, 2019                 |             |                                        |                                         |  |
|----------------------------------------------------------------------------------------------------|--------------------------------------------------------------------------------------|----------------------------------------------------------|----------------------------------------------------------------------------------------------------|----------------------------------------------------------------------------------------------------|-------------------------------------|-------------|----------------------------------------|-----------------------------------------|--|
| Days Per Week                                                                                                    | 5                                                                                    | Pitzels T, W, Th                                         | Pitzels Plus M/F                                                                                                    |                                                                                                    | 5                                   | I           | itzels T, W, Th                        | Pitzels Plus M/F                        |  |
| TBE Family                                                                                                    | \$180 (per week)                                                                     | \$105 (per week)                                         | \$40 (a day)                                                                                                    |                                                                                                    | \$185 (per wee                      | ·k)         | \$110 (per week)                       | \$45 (a day)                            |  |
| Non-TBE Family                                                                                                    | \$180 (per week) + \$20<br>registration fee                                          | \$105 (per week) + \$20<br>registration fee              | \$40 (a day) + \$20<br>registration fee                                                                                                    |                                                                                                    | \$185 (per wee<br>\$20 registratior | •           | \$110 (per week)<br>0 registration fee | \$45 (a day) + \$20<br>registration fee |  |
| All 2018-2019 school tuition must be fully paid to register for Camp<br>Camp Hours are 9 –1 (bring a dairy lunch and please no nuts)<br>A \$ 15/week discount will be given to families with more than one child enrolled<br>If you register for all 7 weeks you can save \$5 per week (before April 1) and \$4 a<br>week (after April 1)<br>Any registration after June 17 will cost an extra \$5<br>ase mark each week you are attending with the initials of the child you are registering. |                                                                                      |                                                          |                                                                                                    | Enrollment Agreement   This agreement is made between Temple Beth El, 139 Winton Road South, Rochester, New York 14610 an signed parent(s) or guardian(s) of .   It is understood that this is a binding agreement. This signed agreement must be returned to the camp we deposit.   Payments must be made in full before the start of the camp weeks attended. |                                     |             |                                        |                                         |  |
| eek 1 (June 17-21): Welcome to summer! Week 1 Pitzel Camp                                                                                                    |                                                                                      |                                                          | A NON – REFUNDABLE deposit of one week's camp is required along with this application. This can be made with a credit card or personal check |                                                                                                    |                                     |             |                                        |                                         |  |
| ek 2 (June 24-28): Under the Big                                                                                                    | Top Week 2                                                                           | Pitzel Camp                                              |                                                                                                    | All checks must be made out to: <b>Temple Beth El</b>                                                                                                    |                                     |             |                                        |                                         |  |
| ek 3 (July 8-12): We're going Car                                                                                                    | mping Week 3                                                                         | Pitzel Camp                                              |                                                                                                    | <u>Withdrawal Policy:</u><br>Two weeks notice prior to the scheduled week's start date is required for full refund of tuition. It is und                                                                                                    |                                     |             |                                        |                                         |  |
| ek 4 (July 15-19): What's Cookin                                                                                                    | , Week 4                                                                             | Pitzel Camp                                              |                                                                                                    | Temple Beth El shall have the right to collect all amounts due pursuant to this contract and that any shall include responsibility by the parents / guardians for any collection or legal fees.                                                                                                    |                                     |             |                                        |                                         |  |
| ek 5 (July 22-26) Animals Around th                                                                                                    | he World Week 5                                                                      | Pitzel Camp                                              |                                                                                                    | We have read and understand this enrollment contract and agree that by signing it we accept responsil nancial obligations contained herein.                                                                                                    |                                     |             |                                        |                                         |  |
| ek 6 (July 29-August 2) We're Out o                                                                                                    | of This World Week 6                                                                 | Pitzel Camp                                              |                                                                                                    | Parents:                                                                                                    | Name                                |             | Signature                              |                                         |  |
| ek 7 (August 5-9): Messy Art!                                                                                                    | Week 7                                                                               | Pitzel Camp                                              |                                                                                                    |                                                                                                    | Name                                |             | Signature                              |                                         |  |
| els Plus-Interested in enrolling your Pitzel for Mondays and Fridays (\$40/day or \$45/day after                                                                                                    |                                                                                      |                                                          | Person(s) responsible for payments to Temple Beth El.                                                                                        |                                                                                                    |                                     |             |                                        |                                         |  |
| l 1)? Please circle below:<br>k 1: M/F Week 2:M/F Week 3:                                                                                                    | -                                                                                    |                                                          |                                                                                                    |                                                                                                    | Name                                |             | Signature                              |                                         |  |
| k 5: M/F Week 6: M/F Week 7:<br>ested in enrichments? T/Th? (Pleas                                                                                                    |                                                                                      |                                                          |                                                                                                    |                                                                                                    |                                     |             | ŭ                                      |                                         |  |
| ested in Early Drop-Off? Yes/No                                                                                                    |                                                                                      |                                                          |                                                                                                    |                                                                                                    | Date                                | (You will r | eceive a copy of this form             | n with your enrollment confirmat        |  |
| My child's photo is allowed to                                                                                                    | e will respect all requests wh<br>be taken for promotional p<br>age for newsletters. | en it comes to photos.<br>urposes, as well as in-house r |                                                                                                    | Accepted<br>for office                                                                                                    | e use:                              |             |                                        | ate                                     |  |
|                                                                                                    | oto can be taken for in-house<br>t want my child's photo take                        |                                                          |                                                                                                    |                                                                                                    | Deposit Confirm                     | >VN Choi    | e Folder                               |                                         |  |

and the under-

p with your

lerstood that ollection efforts

ibility for all fi-

| Signature     |
|---------------|
| Signature     |
|               |
| <br>Signature |
| <br>Signature |

ation in the mail.)

| lder |  |
|------|--|
|      |  |